# **< audio >**

# **Description**

The <audio> element plays an audio file. If the file cannot be played, the content of the <audio> element is played instead. The alternate content may be text, speech markup, or another <audio> element.

### **Syntax**

```
<audio
src="URI"
expr="ECMAScript_Expression"
fetchtimeout="time_interval"
fetchhint="prefetch" | "safe"
maxage="time_interval"
maxstale="time_interval">
alternate text
</audio>
```
### **Attributes**

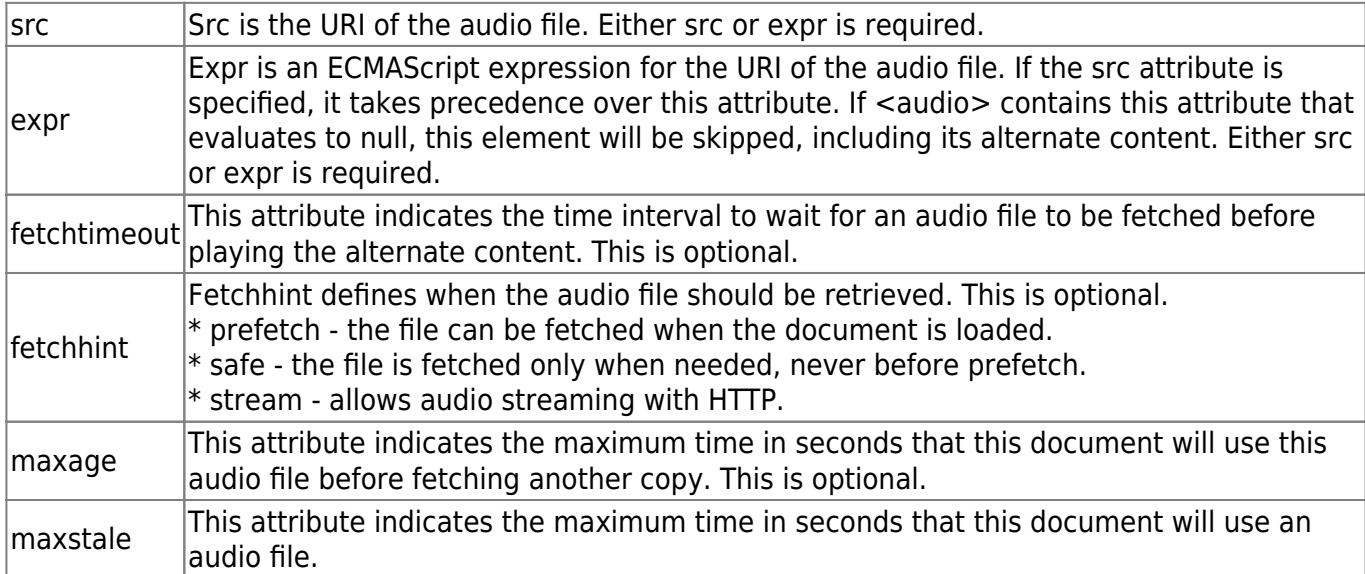

#### **Parents**

```
<audio>, <block>, <catch>, <choice>, <enumerate>, <error>, <field>,
<filled>, <if>, <initial>, <menu>, <noinput>, <nomatch>, <object>, <prompt>,
<record>, <subdialog>, <transfer>
```
## **Children**

```
<audio>, <value>, <enumerate>, Speech Markup (SSML)
```
## **Extensions**

If "dial" is added as a URI prefix it will initiate DTMF generation.

Example:

<audio src="dial:123" /> or <audio expr="'dial:'+number" />

If the file is prefixed with "uri," the Asterisk application will use this audio file base. Audio files are stored in /var/lib/asterisk/sounds, and the filename is passed without this extension.

If the file has an extension of h263 or h264, a video clip is generated in the background during an audio-only prompt. Note: the video will have no sound. (feature disabled for the moment)

Example:

```
<audio src="background.h263" />
```
If the file is a video clip with the 3gp or mp4 formats (see sip.fontventa.com), then the video clip will play on video phones.

Example:

```
<audio src="video.mp4" />
```
If the URI is prefixed also with "uri:rstp:...", then the Vxi will plays the RTSP video stream. Example: *<audio src=*GESHI\_QUOT*uri:rtsp:* server.com/samples/video.mp4GESHI\_QUOT />

If the property "control" is set to "true" (<property name="control" value="true"/>), the GSM and wav prompt can be controlled with VCR type controls like DTMF keys. (See the control keys configured in the configuration file). Start position can be set adding ":" and the value of the offset. After the prompt the position can be get with the object "offset" (see the tag <object>).

Example:

```
<audio src="samples/video.wav:1235" />
```
If the URI is prefixed with "cli:", then the Vxi will execute the command in the src/expr attribute (remember that this attribut don't support space, so replace them by underscore (" "  $\rightarrow$  " "). The VoiceXML browser disable the CLI execution by default. Enable it if needed by setting the parameter cli in the general section to "yes".

Example:

```
<audio src="cli:stop_now" />
```
If the URI is prefixed with "exec:", "application:" or "app:", then the Vxi will execute the application and the parameters specified in the src/expr attribute.

Example:

<audio src="application:saynumber(123)" />

If the URI is prefixed with "record:", then the Vxi will try to find a file in the record directory. If you are using the mark option, the files will be separated by folders set with the 'mark' value.

Example:

```
<audio src="record:myrecord.wav" />
```
If the URI is prefixed with "uri:", then the Vxi will try to find a file in the Asterisk audio base, this executes something like Playback(demo-echotest). The value after the prefix is the reference of a prerecorded audio file in the asterisk /var/lib/asterisk/sounds/. You can set or not the asterisk extension/format (.gsm or .wav for example).

```
<audio src="uri:demo-echotest" />
```
#### **Limitations/Restrictions**

None.

#### **Example Code**

```
<?xml version="1.0"?>
<vxml version="2.0" xmlns="http://www.w3.org/2001/vxml">
 <form>
   <block>
    <prompt>
     Playing the recorded message
    </prompt>
    <audio src="thankyou.wav">
     Reading this if thankyou.wav is not found
    </audio>
   </block>
 </form>
</vxml>
```
Last update: 2017/07/28 23:53 legacy:vxi\_developer\_guide:voicexml\_references:elements:audio https://wiki.voximal.com/doku.php?id=legacy:vxi\_developer\_guide:voicexml\_references:elements:audio

From:

<https://wiki.voximal.com/> - **Voximal documentation**

Permanent link: **[https://wiki.voximal.com/doku.php?id=legacy:vxi\\_developer\\_guide:voicexml\\_references:elements:audio](https://wiki.voximal.com/doku.php?id=legacy:vxi_developer_guide:voicexml_references:elements:audio)**

Last update: **2017/07/28 23:53**

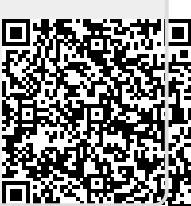